\*Ovde unesite naziv Vase škole , na primer Elektrotehnička škola Nikola Tesla, Zrenjanin

# **DIPLOMSKI RAD**

Predmet: \*napišite naziv predmeta Tema: Googlovi alati za oglašavanje

**Profesor-mentor: Učenik:**

\*ime mentora \*Vase ime, razred

**JUN, 2010.**

## **S A D R Ž A J**

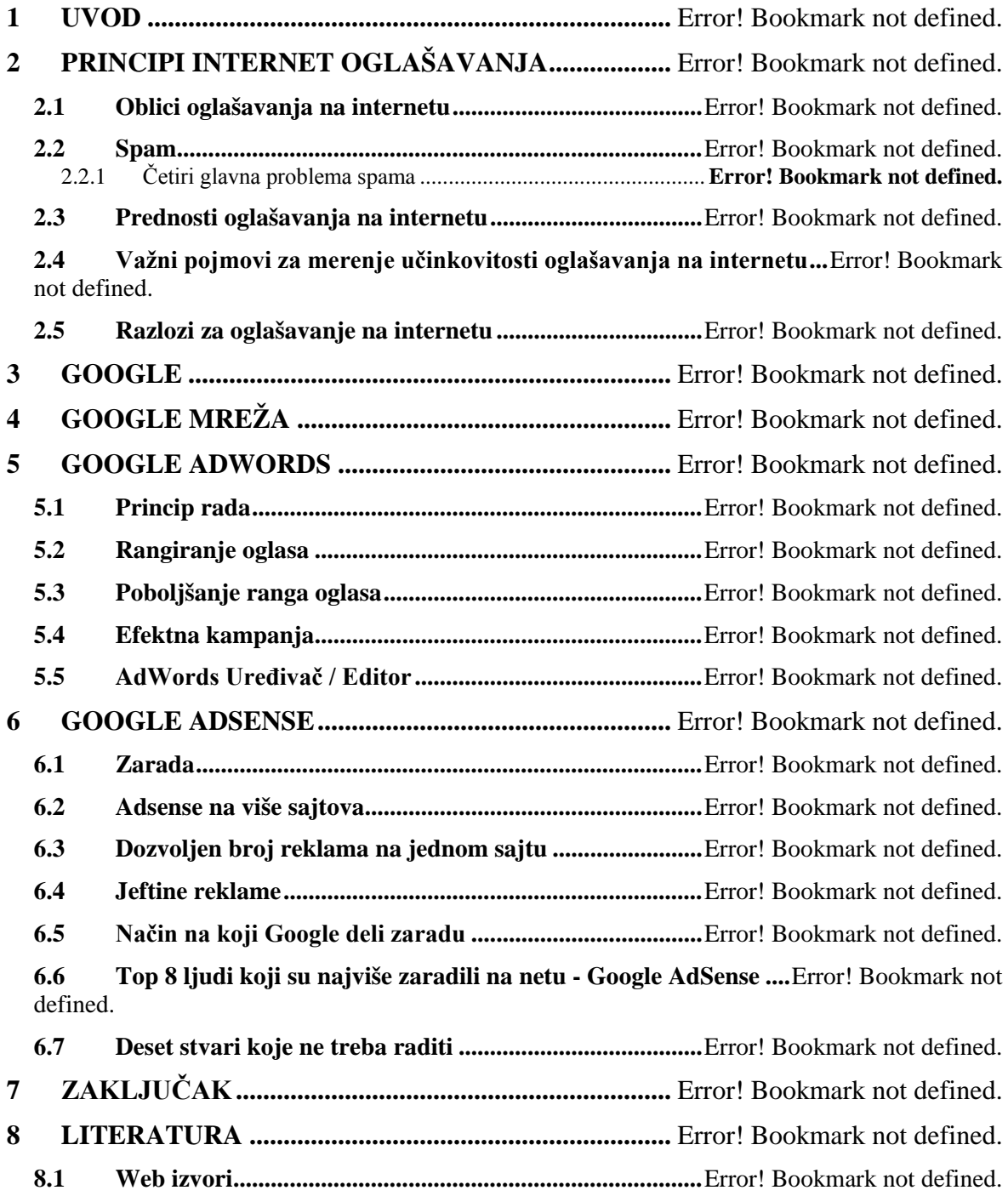

#### **S P I S A K S L I K A**

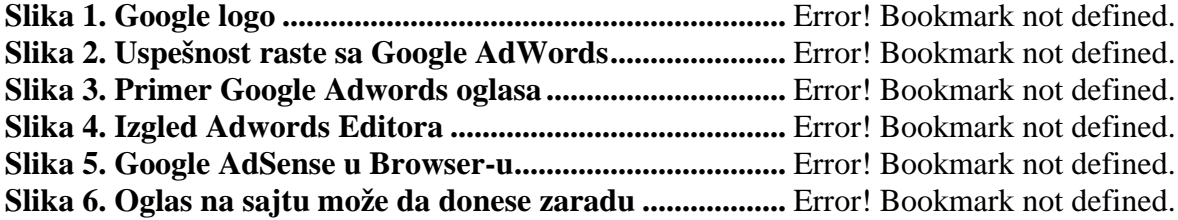

4

### **-------- CEO RAD MOŽETE PREUZETI NA SAJTU --------**

<http://www.maturskiradovi.net/eshop/>

### **POGLEDAJTE VIDEO UPUTSTVO SA TE STRANICE I PORUČITE RAD PUTEM ESHOPA , REGISTRACIJA JE OBAVEZNA.**

**MOŽETE NAS KONTAKTIRATI NA E-MAIL:** [maturskiradovi.net@gmail.com](mailto:maturskiradovi.net@gmail.com)

4

d.